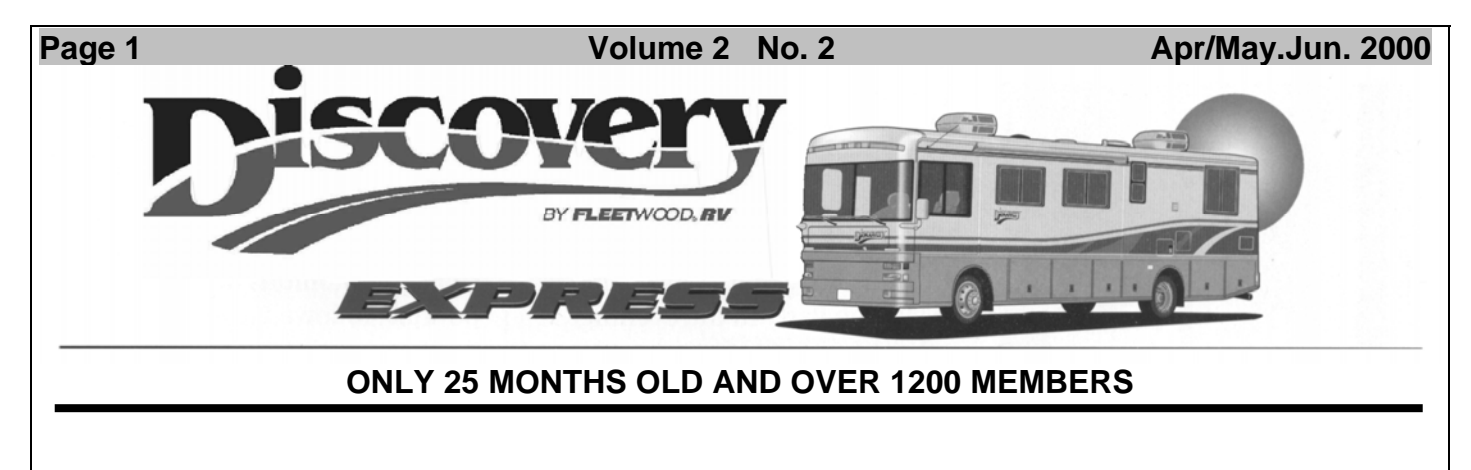

## **GET READY TO TRAVEL- THE RICHMOND RALLY IS ON!!**

In spite of the cancellation of the Raper Rally on the prior week, our Discovery Owners Association National Rally **IS ON** and plans are moving forth with vigor and on-schedule at the Wayne County Fairgrounds in Richmond, Indiana for September 13-17, 2000. Rallymaster and Midwest regional VP Bob Chinn is on top of the occasion and conveys contagious excitement when talking about the rally. Bob is working out final details, including arrangements with Tom Raper RV, who is providing much support to us and looking forward to our arrival in Richmond. The Wayne County Tourism Bureau is extending a formal invitation to all members and is extending their "Hoosier Hospitality" to us. Members signing up for the rally will receive packets that will include maps and valuable information of goings-on in the area. During the rally there will be many informative seminars by companies/organizations you won't want to miss. We will be honored to have a Fleetwood factory support team to provide service and support for our rigs, and Freightliner will also be there with a service team. Freightliner will also have a chassis there for our education and review. As mentioned in our last newsletter, Bob has arranged for some special entertainment for the rally- **Charlie Estes and Friends** will keep our feet tapping and smiles growing with two evenings of country, bluegrass, western and gospel music. The group has done TV and radio and those that were at last year's rally will recall their great performance. For your enjoyment and convenience (primarily that of the co-pilots), we will have three (3) continental breakfasts and three (3) dinners provided for all attendees, included in the rally registration fee of \$125. How can you beat a deal like this! Don't miss it! And don't wait- fill out your sign-up form at the end of this newsletter and send it in with your fee as soon as possible. **SEE YOU THERE!!** 

**The President's Column: By Yolanda DeSantis** 

### **HOW TO START A CHAPTER**

**Pete and Alice Pizzano**, Eastern Regional Vice President, and I have put in a great deal of thought and effort to plan and prepare for the formation of local Chapters of the Discovery Owners Association. With a big assist from Joe (DeSantis), who prepared all the forms and put together the 'magic envelope', I want to show you just how easy it is to start your own local chapter of the DOAI.

All it takes is one individual who would be willing to take the initiative to contact the Discovery owners in your area. We have even prepared a form letter to send to your fellow members to invite them to join with you to explore the idea of forming your own local Discovery Chapter.

The whole procedure is pretty easy. Let me walk you through.

> 1. Talk to your Regional Vice President (RVP). (Addresses and phone numbers of all officers are in this newsletter). Your RVP has a list of the number of members by state, and by zip code within each state. The two of you will determine 'your area'. In some

#### instances it might be an entire state, in some cases it might be just a few counties within your state. It all depends on the population of DOAI members in your area. Ideally chapters have between 10 and 40 members-- start small and grow together. Your RVP will then be able to give you the names, addresses, phone numbers and email addresses of the DOAI members in the selected area.

- 2. Your RVP will be able to supply you with what we call our 'magic envelope' of forms that will make it real easy for you to get started. The first form is a letter---'YOU ARE CORDIALLY INVITED TO BE A PART OF ONE OF THE VERY FIRST DISCOVERY CHAPTERS.' The letter asks four simple questions, and should be returned to you.
- 3. Next step is to set up your first gettogether. Make a couple of phone calls and select a mutually convenient location. Set the time and date. Keep it simple. Perhaps a wine or beer or soda and cheese get aquatinted meeting that first day. Perhaps you might want to have a potluck dinner and some fun and games later in the day. Keep it simple --- keep it fun—and just let people get to know each other a little bit. Set a time for a 'business meeting' for day 2, to discuss the idea of forming a chapter.
- 4. The "Business Meeting'---- The rules and procedures for forming a chapter are relatively simple. A minimum of five (5) members of DOAI in good standing and within the selected area, is all that is necessary to start and maintain a chapter. In the envelope of 'starting a Chapter' materials that the RVP gave you, there is a 'CHAPTER FORMATION CHECKLIST' that will lead you step by step through the organizational meeting.

- 5. O.K. Everyone decided *'we're a go'*, so you go back to that envelope of papers the RVP gave you, and you will find a document called 'Official Chapter Application'. It is pretty simple, it tells the DOAI what is your requested chapter name, and lists the officers of your new chapter. Also, please attach a copy of the minutes from your organizational meeting. The DOAI would also like for you to fill in a Roster of your Members, once again a form is provided.
- 6. One last item and you are all done. We need a copy of your Chapter Bylaws. Oh no you say, not  $&\&\$\$\#\text{Bylaws}, -$ -that's a pain!!. HAVE NO FEAR, go back to that *'magic envelope',* reach in and lo and behold, there is a complete set of CHAPTER BYLAWS. Just fill in a few blanks, and you're all done.
- 7. Now go to the local copy machine, and spend a couple of dollars from the treasury money to make some copies of the documents to be submitted. Send a copy to me, and a copy to your RVP.

In approximately four weeks you will receive confirmation that your chapter application has been approved.

Now, come on, wasn't that pretty easy, just like I promised? Lets get started!

The future is in your hands!!

#### **REPORT OF BYLAWS COMMITTEE**

 To: All Members of the Discovery Owners Association Inc.

 From: Joe DeSantis, Chairman Bylaws Revision Committee

The Bylaws Revisions Committee was established at a meeting of the Board of Directors on February

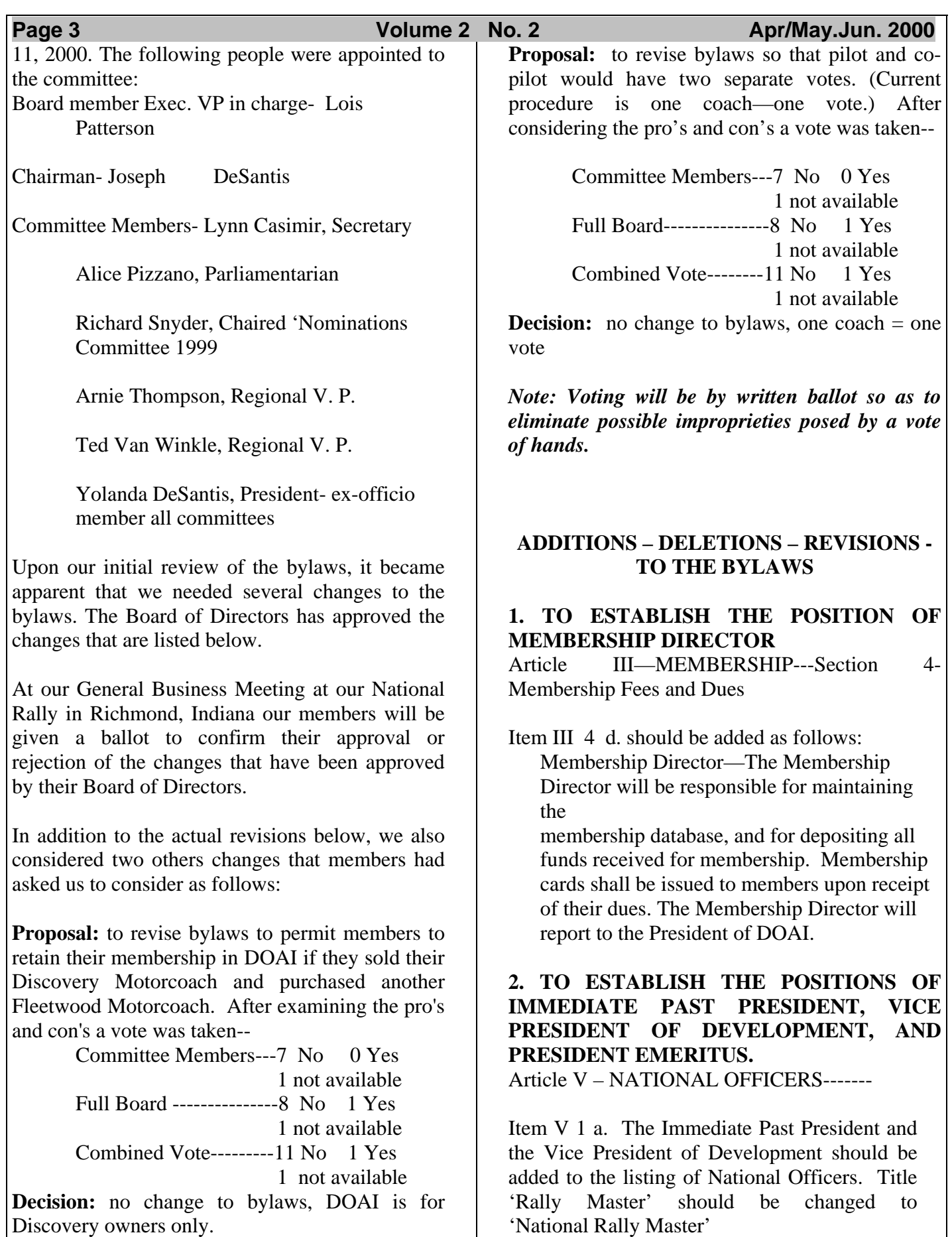

.

### Item V 1 a. 2 (a) Term of Office

Item (a) add to list of officers: Immediate Past President and Vice President of Development. Title 'Rally Master' should be changed to National Rally Master.

Item (b) should be added as follows:

Effective dates of office are from January 1 through December 31 annually.

Item V 6 (new item to be inserted)

Establish the Position of Vice President of Development. (Jim Devine is currently performing the duties of this position, but in fact the position does not exist in the current bylaws.)

The Vice President of Development is responsible for establishing and maintaining the DOAI's professional relationships with the primary manufacturers of Discovery Motorcoach components, and the major Fleetwood Dealers of Discovery Motorhomes.

Item V 7 (new item to be inserted)

Establish the position of Immediate Past President. The Immediate Past President is Chairman of the Nominations Committee and as such is responsible for seeking out qualified candidates for office and presenting those candidates and their qualifications to the Board of Directors. Additional responsibilities will include a seat on the Board of Directors to ensure continuity of leadership and experience and to preside over the Board in the event both the President and Executive Vice President is absent. The Immediate Past President will assume responsibilities for Special Committees/Projects as directed by the President.

Item V 8 (new item to be inserted)

Establish the Position of President Emeritus. The position of President Emeritus is an Honorary Title for Life that can be conferred by the Board of Directors, with confirmation by the General Membership. There are no duties or responsibilities.

#### **3. TO DELETE FROM RESPONSIBILITIES OF SECRETARY THOSE DUTIES PERTAINING TO MEMBERSHIP.**

Item V 4 paragraph b should be deleted Secretary

Paragraph b reads as follows: 'The Secretary is responsible for maintaining the membership database. Membership cards shall be issued to members upon receipt of their dues'. Delete this paragraph.

These responsibilities are in fact not the responsibility of the Secretary.

#### **4. RECORDING AND DEPOSIT OF FUNDS.**

Item V 5 b. Paragraph reads as follows: 'All funds received by any person for DOA is to be delivered to the Treasurer, c/o the National Office. In fact there is no National Office, and funds are recorded and deposited by the Membership Director and individual Rally Masters. Entire paragraph should be deleted and a new paragraph should read as follows:

'All funds received by Membership Director and Rally Masters are to be recorded in the DOA Cash Receipts Journal and directly deposited into the DOA checking account as directed by the Treasurer'

**5. CHANGE TITLE OF RALLYMASTER**  Article V Item 6Rally Master--- Title should be changed to National Rally Master.

#### **6. DELETE ITEM**

Article VI Item 2.d. States Duties of the Board of Directors is to solicit nominations. This Item should be deleted, as that responsibility now belongs to the Immediate Past President per new item Article V 7 above.

#### **7. DUTIES OF IMMEDIATE PAST PRESIDENT**

Article VII Item 1.c. Now Reads: 'The President shall appoint a chairperson to preside over the Nominating Committee.' Replace with 'The Immediate Past President is chairperson who is to preside over the Nominating Committee.

#### **8. TO ELIMINATE 'STAMPED' RETURN ENVELOPE ON BALLOTS**

Article VII Item 3 e. (2) Now Reads: 'Distribute the ballots with a pre-addressed and stamped return envelope'. Delete the word 'stamped'.

### **9. TO REQUIRE ONLY ONE SIGNATURE ON CHECK.**

Article IX Item 4. C. Now reads: 'The check must be signed by the President or Treasurer and one other Board Member.' In practice, since inception the checking account requires just one signature. It would be virtually impossible to get two officers to sign a check. Delete the words-'and one other board member.'

To repeat- *At our General Business Meeting at our National Rally in Richmond, Indiana our members will be given a ballot to confirm their approval or rejection of the changes that have been approved by their Board of Directors.*

#### **A NOTE FROM YOUR NATIONAL RALLYMASTER By Phillip Yovino**

Thanks to all DOA members for your vote of confidence. As your rallymaster and with your help, we can provide new and exciting Rally locations. First, let me offer some personal history:

Born in New York NY in l931, I was raised there and went to school on Long Island until l952. I entered the Navy for 4 years until l956. I was crewmember on the Carrier Midway. I finished my 4 years at the Naval Air Station in PacRiver, Mo.

I moved to Houston, TX. later in l956 and started a business until l969. I then joined the local Cadillac dealer, Bland Cadillac Company and went on to become Sales Manager. I left to start my own contracting business and finally retired in l994.

Dorothy and I purchased our first motor home in October l993, a Pace Arrow 34, and what a wonderful experience. We traded in Jan 1998 for our Discovery.

My wife, Dorothy, and I have been married since Dec. l, l956 and have two great kids, Gina Marie and Phillip William, both living here in Houston. We also have 4 grandchildren- Phillip Charles, Anthony Ryan, Christopher Joseph and Christina Emmy. We have been blessed.

I'm presently the Wagon Master of the DeMontrond Travelers, a local group with about 550 members. I arrange locations and food caterings for five rallies each year and we enjoy lots of fun and pleasure with members. Each outing is a new and rewarding experience.

Now, this is my perspective of the job of National Rallymaster:

The Rallymaster job is probably the most selfrewarding job. He has to plan on all rallies, National and Regional. Rally locations should be located so that all members will have access. National's should be more centrally located, and near or on an Interstate Highway.

When you are looking for available sites for 400 to 500 coaches and have buildings suitable to house 800 to l000 members, the pickings become tough. We also have to consider the time of year and weather conditions and be sure we are close to hospitals, shopping area, churches and places our members might want to visit (tourist areas). Of course, we would like some hook-ups for the coach. In most cases with large rallies, there are no hook-ups, so we have to dry camp for 3 or 4 days, but with the Discovery, and with planning, we should be able to stay out 7 to 10 days with good water and electric management.

It is also a great help when members offer help by suggesting areas and places they think would be suitable. Ed Kennedy and I got together early this year by phone and he was a great help in the area of Colorado. His early research was very helpful and I'm looking forward to meeting Ed and wife in Greely, CO. in June 2000.

Working with Regional VP's on these rallies is also part of the job, in comparing dollar, members' cost of rally, camping for large groups and catering and not to forget location.

 Having rallies throughout the US is very exciting traveling along, but when we do arrive, we are looking for more things to do, so we try to find areas that offer tourist things to see and do to make the membership aware. In many cases these rallies are part of a vacation for our people and they would enjoy the extra outings.

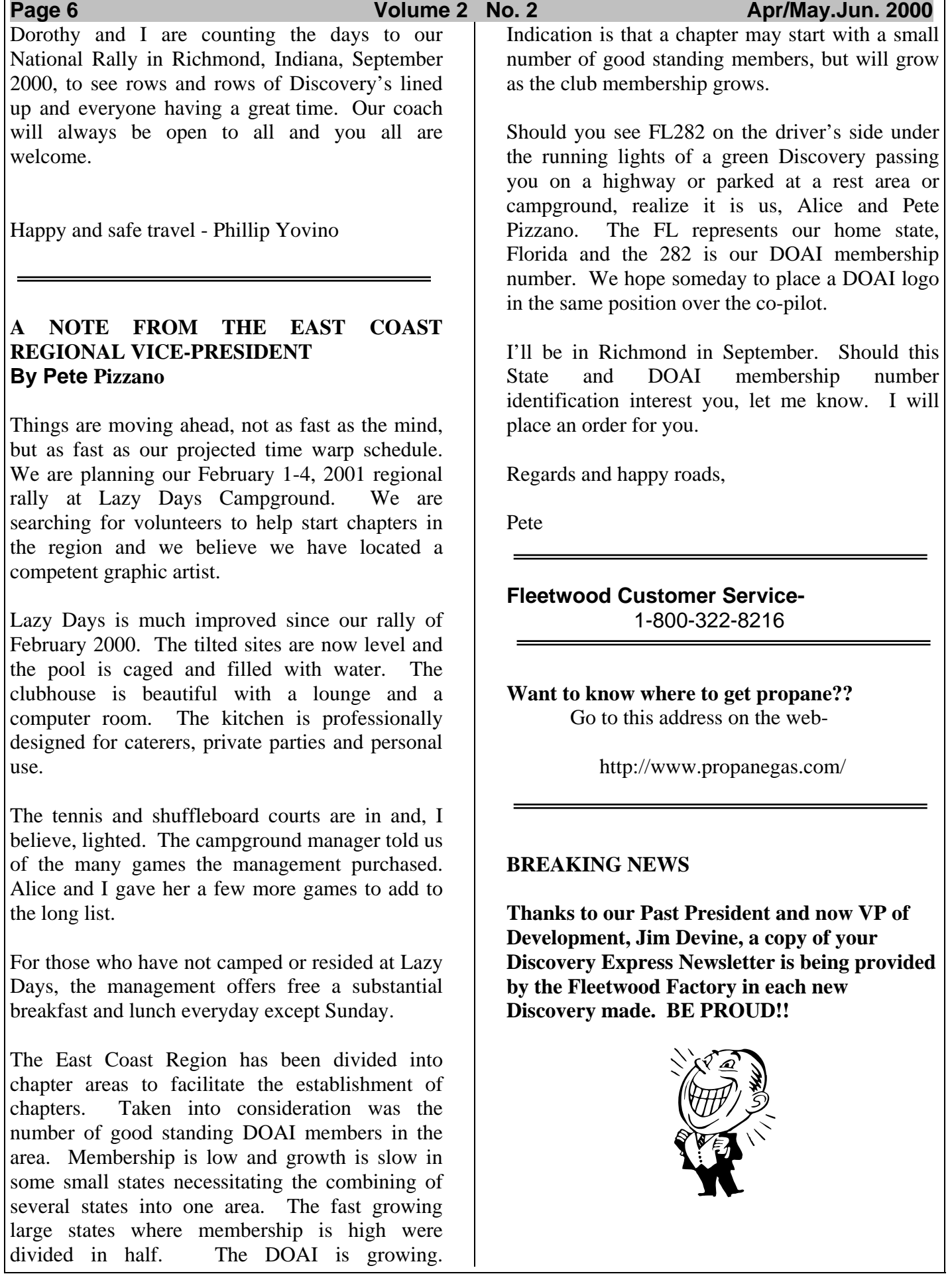

#### **WIND NOISE REDUCTION SEMINAR by Frank Bongiorno (Presented at the Discovery Club Rally at Lazy Days on 2/8/00**

After much research, experimenting and testing, I have determined that the source of the wind noise most of us are experiencing is coming from the following areas:

#### **1. FORWARD OVERHEAD CAP**

(Only a ½ " blanket of insulation installed by the factory. This will transmit wind noise, and allow condensation to form in cabinets during cold weather.)

### **2. STAIRWELL**

(No insulation at all in this area. 20 gauge sheet metal covered by carpeting. Wind noise and tire whine will transmit through this area. Right front tire is less than 18" from stairwell).

#### **3. DASH BOARD**

 **(**Numerous holes and penetrations can be filled using expanding foam, caulk and polyester fill).

### **4. AWNING ARM**

(Contact your dealer or Fleetwood Customer Service at 1-800-322-8216 and have them send a PVC awning arm cover. The latest tech order from Fleetwood shows this cover with the flange removed. The flange I am referring to makes a right angle toward the coach when installed. Also on the new coaches there is a fairing installed on the cap that covers the aluminum extrusion at the cap near the awning tube. This fairing will also cut down on wind noise and/or whistle.

### **5. CB ANTENNA**

(If your CB antenna is mounted in a vertical position at either the left or right windshield column, it will whistle that you may hear inside the coach. To eliminate the whistle, remount the antennae to a 45-degree angle similar to the FM antenna mounted on the cap by Fleetwood.)

I have had very good results on my coach (1999 model 37V) by performing the following:

#### **6. FORWARD OVERHEAD CAP**

Remove wood trim and remove TV from compartment. Cut and install 1" Styrofoam pieces the width of the TV compartment and form the 1" pieces of foam to the back contour of the cap going from the floor of the TV compartment to the end of the cap. Do this with 3 pieces of foam board. When you re-install the TV you will have to cut out a section of the Styrofoam so the TV can go back far enough so that you can re-install the front wood trim.

### **7. CABINET OVER DRIVER**

Carefully remove the paneling ceiling by pushing up around the edges since its stapled from the top. If you're careful, you may be able to use the old ceiling panel again. If you damage it during removal, don't worry; you can make a new piece out of wall paneling. Once you have the ceiling removed place as much polyester blanket insulation you can get up there. My coach took 4 large bags. Reinstall the ceiling and caulk in place with silicon caulk. Drill three 3/16" diameter holes in the vertical rear wall evenly spaced and use 3 cans of expanding foam to insulate this area. One word of caution, expanding foam is very messy so I recommend experimenting with a can to get the feel for expansion. Also cover your work area with towels. As you install the foam, cover the hole with a piece of duct tape; this will keep the foam from expanding back out through the hole. The left vertical wall with take 2 cans of foam, do this area like the back wall.

**8. CABINET ABOVE CO-PILOT**  Do exactly as cabinet above driver.

#### **9. CABINET ABOVE ENTRY DOOR AND CABINET ON OPPOSITE SIDE ABOVE DRIVER**

Remove partition by reaching way into the compartment and unscrewing the clip that holds the partition. Insulate these areas with polyester (a small bag on each side should do

#### Page 7 **Volume 2 No. 2** Apr/May.Jun. 2000

it) reinstall the partition and caulk with silicone to seal and hold the partition in place.

#### **10. STAIRWELL**

From under the stairwell cut pieces of 1" aluminum faced fiberglass insulation board and glue into place with liquid nails paneling adhesive. The stairway can be insulated completely in this manner with up to 3 layers of insulation. The bottom, sides, ends, treads and risers can all be insulated. Where you glue the bottom piece of insulation will not interfere with the extension or retraction of the steps.

#### **11. FRONT FIREWALL AREAS**

Lower front compartment door and insulate the 2 defroster ducts with polyester. The ducts are recessed in a well and can be insulated with a large quantity of polyester which will reduce wind and road noise transmitted to the inside of the coach via the defroster duct work.

Also, under the front hood fill all holes and openings with foam, polyester or silicone caulk, some of these openings may go into the coach interior!

#### **12. INSIDE COACH ALONG WINDSHIELD**

Remove plastic trim (garnish) from windshield columns and from the front of the dash along the bottom of the windshield. Insulate all open areas with polyester and/or silicon caulk.

#### **NOTES AND OTHER THOUGHTS**

If your entry door is not adjusted properly, it may be a source of wind noise if its constantly leaking air. If your door occasionally "flutters" during certain road speeds and wind conditions you may need a new internally "reinforced" door. The new model door has a small decal on the window that states "reinforced". The new door will eliminate flutter. The noise we were hearing from our door area was actually road noise coming from the right front tire through the un-insulated stairway enclosure.

The polyester batting material is sold at Walmart. You will need at least 9 bags. Silicone caulk in10 oz. tubes, 1" aluminum faced insulation board 4' x 8" sheet, liquid nails and about 11 cans of expanding foam can be purchased at Home Depot.

The steps I have tried to outline here if conscientiously done will eliminate about 75% of the wind and road noise you hear inside the coach. In our case, it's been great to converse in normal conversational tones.

Save your receipts. Fleetwood will reimburse you for your out of pocket expenses if you do the work yourself. (Editor's Note: check this out first)

As with all projects of this type many of you will find a better way or a better material to accomplish wind noise reduction. When you do find a better way, please share it with everyone by sending your ideas to the club newsletter editor for dissemination to over 1000 fellow "D" owners.

If you have further questions do not hesitate to call. I can be reached at (407) 365-5765.

Good Luck

Frank Bongiorno 1999 37V

#### **Spread the word- we need new members!**

#### **WHAT'S AHEAD??**

#### **WESTERN REGION WINTER RALLY- 2001**

Emerald Desert Golf & RV Resort, January 7-11 at Palm Desert, California. Our rally will end on the  $11<sup>th</sup>$ , the same day as the FMCA Indio rally starts. More information to come in the next issues.

#### **EASTERN REGION WINTER RALLY- 2001**

Lazydays at Tampa, Florida again February 1-4 with 299 full hookup sites already reserved. Stay tuned for more details.

#### Page 8 **Page 8 Volume 2 No. 2 <b>Apr/May.Jun.** 2000

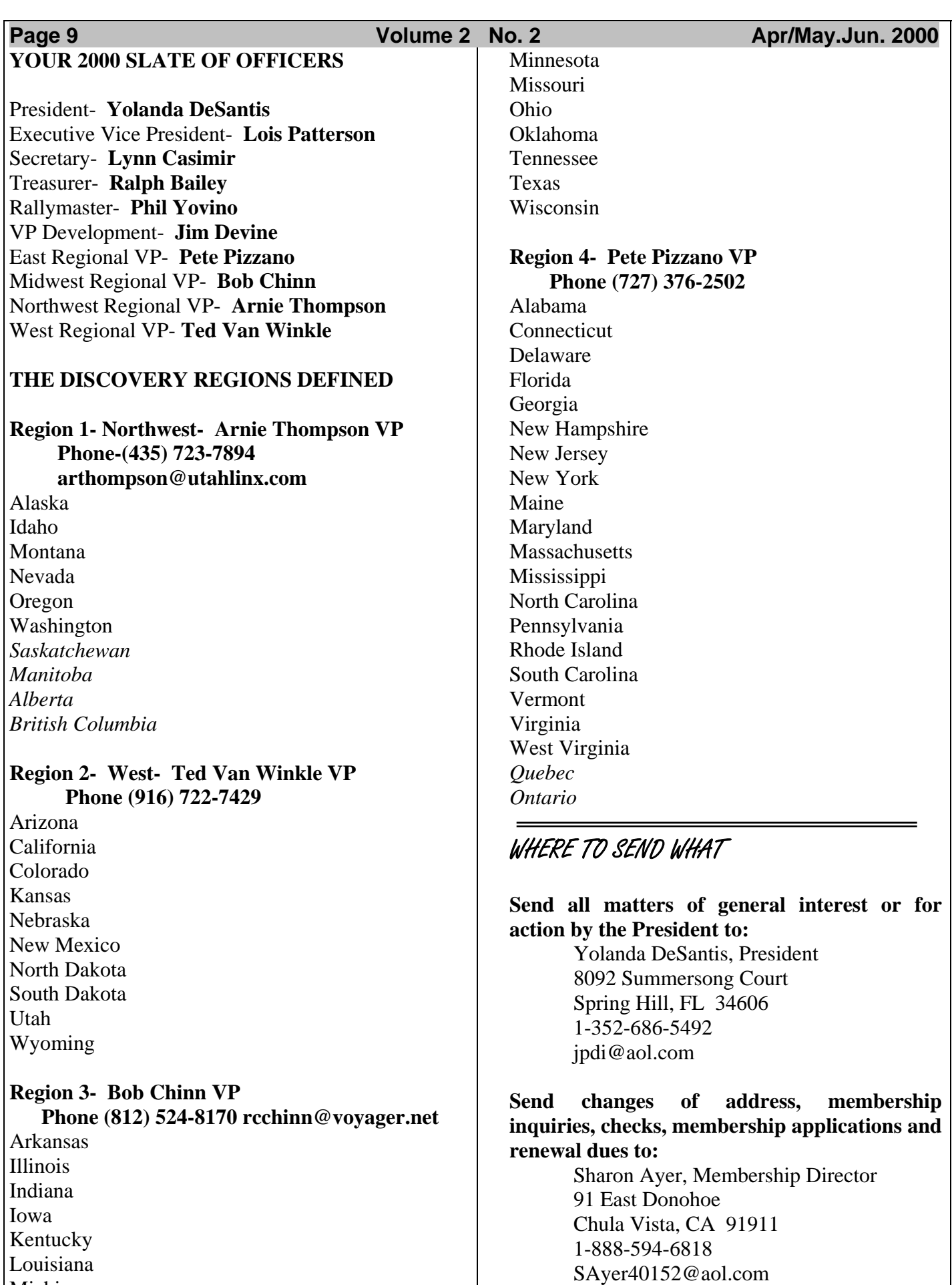

Louisiana

Michigan

## **Send requests for Discovery Badges to:**

'Mr. Ed' Badges n Signs P.O. Box 303 Crystal Beach, FL 34681 1-800-398-8307 Badges \$5.50, hangers \$3, s/h \$1 each

#### **Send problems experienced with your Discovery, and any solutions, hints and tips to share to:**

 J.B. Vaughn 303 California Street Clyde, TX 79510 1-915-893-2625

### **YOUR HELP IS NEEDED!!**

Don't forget, you are all reporters and will be derelict in your duties if you don't get that article in before the deadline for the next newsletter. We can take your information handwritten, as long as it is readable, typed, by snail mail, by e-mail or disk (Microsoft Word or Corel Word Perfect), or by FAX. The addresses are below for your newsletter editor:

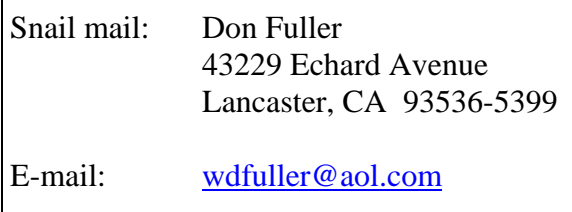

FAX: 1-661-942-6692

Phone: 1-661-942-1575

**Thanks to all that did a superb job for this issue!!** 

**NOTICE:** Any errors in this issue of our newsletter are the direct fault of brain damage and CRS on the part of the Editor! No yelling allowed!!

### **DISCOVERY WEBSITE NEWS By Bob Cook**

At the Richmond Rally last September, I mentioned to **Jim Devine** that our association needed a website. The next thing I knew, I was in charge of putting one together!

Allow me to introduce myself. I am **Bob Cook**, the "founder" of our website. My wife Mary and I full-time in our 98 36T. At age 49, I decided to give up the corporate life and start living in the "slow" lane. But, it certainly hasn't been slow, as we have been to the Florida Keys and also Alaska! Much of my time now is spent helping others everything from computer help to anyone who asks to maintenance of the website!

I started our website with just a few objectives. First, I wanted the site to be a great resource to the association's members. Second, I wanted to develop the site without incurring any financial impact on the association or its members. Third, I wanted the site to be the best club site on the net.

Initially, our site was hosted by a free web-hosting service. However, each page had a banner ad on it and we did not have our own domain name. Then, with the assistance of Jim Devine, Fleetwood agreed to underwrite the cost to host our site with their provider, and we also got our own web address.

In the first five months, we logged more than 4000 hits to our home page alone. Our site now boasts more than 85 pages of information on everything from maintenance to modifications to minimizing communications costs. In fact, our site has received many accolades from the RV general public for its many helpful hints. Recently, a search engine was added to help you find information quickly on your site.

At your site, you will be the first to know about upcoming rallies and the latest Association news. Join the E-Group, which will allow you to share messages with fellow members - a great way to ask questions and get answers on anything related to RV'ing. We also have a "Chat Room" where you can chat on-line. Every Tuesday evening starting at 9 PM EST/EDT we have a scheduled informal chat. Drop on in and join the group - no experience necessary! The Hints Page is where you will find information about your D - including modifications others have done, complete with pictures!

It has been a real challenge to develop our site and keep it going since I am always on the road and very rarely have access to a phone. In the near future, I hope to find a fellow member who is willing to assume the Webmaster duties, or at least assist with administrative functions.

I am always looking for new information to post on the site, so if you have anything appropriate, please send it to me at cookrd1@juno.com. Also, if you have any suggestions for improvement, please advise! This is YOUR site!

#### **Problems Accessing our Website?**

Our ISP guarantees site availability in excess of 99.8%. If you are having trouble accessing our site, it is most likely to be a problem other than our ISP. The most common problem is a failure to retrieve the numeric website address from your ISP's address server. A hiccup in your browser or an overload at your ISP usually causes this. It seems as if most of the access problems are from AOL members. I have discussed this with AOL, and they suggest deleting the temporary Internet files and cache files from your browser (something we all should do). If you continue to have problems accessing our site (or any other site), please contact your ISP for additional assistance.

#### **Interactive Features**

Our site contains two interactive features that allow you to communicate with fellow members the E-Group and the Chat Room. A brief explanation of each follows.

The E-Group is technically known as a list processor. What this means is that any member of the group can post a message and then all members of the group receive the message. This is really a great way to find out answers to your questions, as a fellow member will undoubtedly be able to provide information about anything from route or campground preferences to questions

about your Discovery. You must be a member in good standing to join the E-Group. To join, go to the E-Group page and click on the E-Group icon on the bottom of the page to send a request to join.

When you join the E-Group, you will have several options for receiving your E-Group messages. You can choose to receive each message individually or a daily digest version with either the full text of each message or just the subject of each message. In each of these options, you will receive e-mails based on the option you specify. If you do not want to get the messages in an email, you can choose to read messages via the web. You can change which option you want. As an example, if you are going on vacation and do not want to receive e-mails from the group, you can change your option to "read via the web" while you are gone and then change it back to one of the e-mail options when you return. More on how to do this later.

All of the messages that have been posted are archived and available for viewing via the web. There is also a search engine available to search archived messages for whatever topic you choose. This makes it easy to find out a possible answer to your question and research past responses.

So, how do I view the archived messages or change my message options? Quite easy! A commercial company at http://www.egroups.com hosts our E-Group. First, go to their website and log in using your user name and password that you used when you joined the E-Group. After you log in, go to the discoveryownersassociation e-group and you will be presented with a menu that will allow you to view archived messages or modify your subscription, which is where you can change your E-Group options.

As a special security feature, you will note that the e-mail address of the sender is not correct on messages posted to the E-Group. Also, if you were to view the E-Group member database online, you will also note that e-mail addresses are not correct. If you want to find out a fellow member's correct e-mail address, go to the "Members Page" on our site.

#### **Page 11 Page 11 Colume 2 No. 2 Apr/May.Jun. 2000** *Apr/May.Jun. 2000*

The Chat Room is an interactive feature that allows you to converse with anyone else in the Chat Room via your keyboard. Unlike most other Internet chat rooms, our chat room does not require that you have any special software installed on your computer. The only requirement is that you have Java installed and running on your computer, which virtually everyone has. Our chat room runs on the Parachat server, which means that you will see some advertisements. Just follow the instructions on the chat webpage to join the chatroom. Sometimes it can be a little confusing when lots of people are talking at once. However, you have the option of having a "private chat" with any person in the chatroom. We have an informal chat scheduled every Tuesday at 9:00 PM Eastern time. Eventually, we hope to have representatives from Fleetwood and Freightliner join the chat room that will allow you to chat with them.

#### **Internet Etiquette**

These interactive features also mean that we need to observe some "internet etiquette." First, NO PROFANITY is allowed. This will immediately get you a warning, and ultimately get you expelled from the website and the Association. Also, you need to be careful of what you say and how you say it. Personal attacks on other members will not be tolerated. Since the other person does not have the benefit of nonverbal communications since we cannot see each other, please try to state things in such a manner as to not be construed as an affront to anyone. Note that this works both ways. If you are reading a post, give the sender the benefit of doubt and do not "respond in kind." As an example, you can expound on the virtues of a diesel generator, but please don't make me feel like a second-class owner because I have an LP generator.

When replying to a message on the E-Group, please do not include the entire original message in your reply. This creates needlessly long messages. For those of us on the road, this translates to cost for the cell call or the credit card call on the landline. If you subscribe to the digest version, do not reply to the digest, as the entire digest will be copied. To post a new message or reply to a message, address your e-mail to "discoveryownersassociation@eGroups.com."

Please refrain from posting jokes on the E-Group. Most of them are offensive to some of our members. They also cause unnecessary expense for those members who receive their messages while they travel.

#### **Members Page**

Your site includes a Members Page that lists the names, city/state and e-mail address of all Association members. This webpage is generated from the official member database that is maintained by Sharon Ayer. If you want to change or correct your e-mail address, you MUST advise Sharon, not the Webmaster. This is the ONLY way to change your e-mail address on the website. If the Webmaster changes it manually and Sharon is not advised, then the next member database update from Sharon will show your old e-mail address! There is a link to Sharon on the Members Page and her e-mail address is Sayer40152@aol.com.

### **Volunteers Needed!**

We need several people to help administer the E-Group. Almost anyone with Internet access can help as it does not require any website expertise. The main function is to verify that the person wishing to join the E-Group is an Association member. Anyone can browse our website and request to join the E-Group, but we restrict membership in the E-Group to Association members only. You would also have the ability to permanently unsubscribe members who continually post offensive messages. Training will be held at the Richmond Rally.

We also need someone to help with the Webmaster duties. Responsibilities will be commensurate with your experience. If you will be at the Richmond Rally, we can discuss then. Or, send me an e-mail and I can fill you in on all the details necessary.

See you on the net,

**Bob Cook.** 

#### **Page 13 Page 13 Volume 2 No. 2 <b>Apr/May.Jun. 2000 DANGEROUS CONDITION ALERT**

#### If you are in gear, but stopped, DO NOT engage the cruise control. When the control is activated (same as fast idle), it not only brings the engine up two hundred rpm, but it also disconnects the throttle treadle. The motorhome will start to move forward at a speed usually less than the 6 mph setting of the parameter. Unless a person knows how to get out of that condition, even if they understand what is happening, they are a the mercy of traffic until they figure out what to do.

These has happened to several people and most did not even realize the increase in rpm, but were shocked to find out that there was no reaction from the engine when they tried to accelerate. The foot pedal was disconnected. Most occurrences were accidental when setting the turn signal.

#### **OUCH!!**

What are you supposed to do if this happens to you? Don't panic! QUICKLY turn the cruise control off.

One person was able to disengage by shifting to neutral and then back to drive.

What can be done about this situation? Take your rig to a Cummins dealer that has the ability to reprogram the engine parameters. As delivered, they are set for a standard transmission, which includes Fast Idle/Power Takeoff upper speed limit of 6 MPH. The parameter should be set to 0 MPH and the condition goes away.

If you want details, e-mail Dennis Uphill at dennisu@altavista.com or Ed Kennedy at ERKennedy@aol.com. They both have first hand knowledge and we acknowledge taking the information for this article from prior e-mails from them. Thanks guys!

#### **Page 14 Colume 2 No. 2 Colume 2 No. 2 Apr/May.Jun. 2000**

#### **DISCOVERY TIPS & HINTS By Jim Pourroy, Fleetwood Technical Service Trainer**

Summer is coming. It's time to talk air conditioners (A/C's). You coach is equipped with three A/C's. two on the roof and one in the cab area. All three can use preventative maintenance from time to time.

The two roof mounted A/C's have hermetically sealed cooling systems (soldered shut) and do not require periodic recharging. As a rule they are either properly charged or totally empty. They do not contain a large amount of refrigerant and any leak in the system will result in the entire charge being quickly lost.

Primarily and most frequently required maintenance is the cleaning of the return air filters. The filters are accessed by removing the return air grill. The front grill will often have the solar panel charge indicating LED installed and will require unplugging to get the grill all the way down.

How do you clean the filters? I do it by holding the filter under running water with the dirty side down. This rinses the dirt and dust out the way it came in. After the rinse you can use a small amount of liquid dish washing soap and gently squeeze it through the filter (like a sponge) and then rinse it clean. Squeeze out the excess water and allow drying before reinstalling it back into the grill reinstalling the grill to the ceiling. (Don't forget to reattach the solar panel connection)

Keeping the filters clean can provide a dramatic improvement in the operation of the A/C. The A/C requires a large amount of airflow to do its job.

Before replacing the return air grill it is a good time to check the mounting bolts and the gasket. There are four mounting bolts, and with a  $\frac{1}{2}$ " socket you can check to see if they are SNUG. Use care to avoid over tightening and distorting the blower housing. If you over tighten, the blower wheels will rub on the housing and make a bad noise. It also flattens out the gasket and shortens the gasket's life. With the use of a

flashlight, you can often see the gasket between the A/C and the roof. It starts out about 1" thick and when it gets to  $\frac{1}{4}$ " or less, or it no longer seals, it is time to replace it. Replacement can be tricky as the ducting will need to be removed and the A/C lifted up or tipped on its edge or side. This is a job for the advanced do-it-yourselfer or a dealer.

The next area of maintenance is up on the roof. Once a year or when you are inspecting your roof seal (recommended every three months) take a look at the condenser fins. Gently brush away any debris on the fins. If many of the fins are bent, the air flow will be reduced and the condenser will require service. Most service centers will have a special fin comb that can be used to gently straighten the fins. Do not use a screw driver or other sharp tool. While you are up there clean the solar panel with glass cleaner. A clean panel will provide the maximum output to the batteries.

The dash A/C is different from the roof A/C's in that it has moving parts that have seals between the refrigerant area and the outside world. There are also hose connections and other threaded fittings that can possibly leak. Charging the system should be left to professionals and only performed following a leak check. Operation is the best maintenance. This keeps the seals moist by distributing lubricating oil throughout the system. The dash A/C condenser is located under the front of the coach and should be inspected and treated the same as the roof A/C (fins cleaned and straightened as needed),

The temperature control lever instead of the fan speed best controls the dash  $A/C/$  temperature. When set to the coldest setting and at the lowest fan speed you run the risk of evaporator freeze up. High humidity makes matters worse and freeze up a lot easier. If the dash A/C fails to operate, it should be serviced professionally.

Performance testing is done by measuring the difference between the input and output air temperatures. This is called the temperature differential (TD) or "Delta T". A difference of about 18 to 22 degrees Fahrenheit at a 50% relative humidity is proper performance. Give the A/C about an hour or so to stabilize prior to

testing. Place a thermometer in the air stream for the return air and note the temperature. Then measure the outside air at a register near the A/C, subtract the second reading from the first and that is the temperature differential. Humidity affects the TD. When it is humid, the TD will be lower than when it is dry. The whole point of this discussion is to dispel the idea that the output of an A/C has to be within a certain range. It all depends on humidity and the difference between the input and the output temperatures.

Now that everybody is thinking about how cool their coach will be after performing some of the preventative maintenance, keep in mind some of the basics. If it is going to be real hot later in the day, turn on the A/C's early in the morning, keep the blinds drawn and don't open and close the door too much. Parking in the shade helps. Keep the lighting load to the minimum and use fluorescent lights instead of incandescent lights. Use fans to circulate the air as the additional breeze will add to the cooling effect. If it is still too hot or you waited too late in the day to turn on you're A/C's, you can use your dash A/C to help bring the temperature down. This should only be done for a short time to avoid overheating the engine.

Keep an eye on the input line voltage. If the park voltage drops too low, two things can happen- the amperage will rise and possibly cause breakers to trip and the compressor(s) may be damaged. How low is too low? This is a hard question to answer. 104 VAC and lower is probably dangerous. Voltage in the 90 to 100 range will cause damage in a short time. The first aid for low voltage is to run the generator or move to another site/campground, or turn everything off until the voltage improves.

For additional information refer to the air conditioner manufacturer's instructions for detailed operating and preventative maintenance requirements.

(Editor's Note: Thanks Jim, for an excellent and very timely article. You continued support is appreciated by all).

### **GETTING ACQUAINTED**

This is a get-acquainted article about Betty and Arnie Thompson. Arnie is the Vice President for the Northwest Discovery Owners Association.

Arnie received a bachelor and masters degree in mechanical engineering from the University of Utah. He taught for a while at the University of Utah and then went on to a career as a "rocket scientist" with Aerojet in Sacramento, California and then for 30 years at Thiokol in Brigham City, Utah. He worked on the Minute Man Missile, Standard Missile, and the Space Shuttle.

Arnie has played basketball and for years he and his three sons were very competitive on volleyball teams. The sons all have masters degrees and a daughter has a doctor degree. Fishing is a great hobby and enjoyment. Many of these hobbies are still enjoyed while motor homing. Many parks have volleyball and, of course, there is fishing all over. They especially like to fish the inland waterways off Vancouver Island, Canada. Arnie has his private pilot license and loves to fly. He spent a couple of years rebuilding a HelioCurior in the garage with Betty helping with the riveting (Is this Betty the riveter?) He was very proud of this plane and loved to fly it. Arnie spent six years on the school board and worked many, many years with the scouting program. Along with fishing and traveling with Arnie, Betty enjoys reading, ceramics and handwork. When they are around their home base now, they really enjoy their fourteen grandchildren and try to spend as much time as possible with them. They range in age from 17 years to 4 years. Betty worked a few years after the children were in school. She worked at the high school as a registrar. She also worked as an executive secretary to the vice president of engineering at Thikol.

While trying to enjoy the Arizona sun this last winter, Arnie decided to fly home for a few days to check on some business affairs. Betty said fine, but leave her with the motorhome. As he was down working on some property at home, he looked to the west and saw some very, very ominous black clouds. A burst of wind came along and broad sided his Suzuki Samari. Luckily

#### **Page 16 Colume 2 No. 2 Colume 2 No. 2 Apr/May.Jun. 2000**

he had a trailer attached to it loaded with cinder blocks. That was probably the only thing that kept him from rolling. The wind had a terrible roar to it and there was lightning hitting as close as 50 feet away. Four balls of fire emanated from one lightning strike. It was a wind that was very unfamiliar to the area- either a small tornado or micro burst. Arnie says he looked north only to see the roof of two of his buildings peel off. Of course, there hadn't been any rain or snow in the area to speak of all winter – until then. So the storm not only destroyed the outside of the building, but the inside as well. Most of the repair is now done – hard work from contractors, Arnie, his sons, and his grandkids. Also, thank goodness for insurance.

Their lives growing up were spent in tents on river and lake shores. They continued this after they were married with their children. They then advanced to larger tents, campers, and then a van. They bought their first motorhome in 1998 and are now on their second Discovery. Why a Discovery? Arnie wanted a diesel, a 6 speed Allison with retarder brake and Betty wanted a slideout. They felt a Discovery had the "most bang for the buck". They have traveled to

Vancouver Island where they have spent many summers, to the tip of Baja, Cabo San Lucas, Nova Scotia, and Newfoundland. You could say from North to South and from East to West. They spend most of their winters in various areas of Arizona, including Quartzite. They generally tow a Suzuki Samari and really enjoy off road four wheel driving in the desert. They love traveling and feel they are really traveling and sightseeing first class in a Discovery motorhome. As Betty has said many times, "she is sleeping on her own dirty sheets and not someone else's, and forget lugging baggage in and out". They also say to "never forget all the wonderful people you meet while RV'ing. There is no easier way to a social scene. It is truly a home away from home". They are looking forward to meeting the Northwest Region people and everyone else in Richmond Indiana. They hope to have a Northwest rally later this year.

#### **NICE TO MEET YOU, ARNIE AND BETTY THOMPSON!**

## **IS THIS THE NEW 2001 DISCOVERY WE HAVE BEEN HEARING ABOUT?**

.

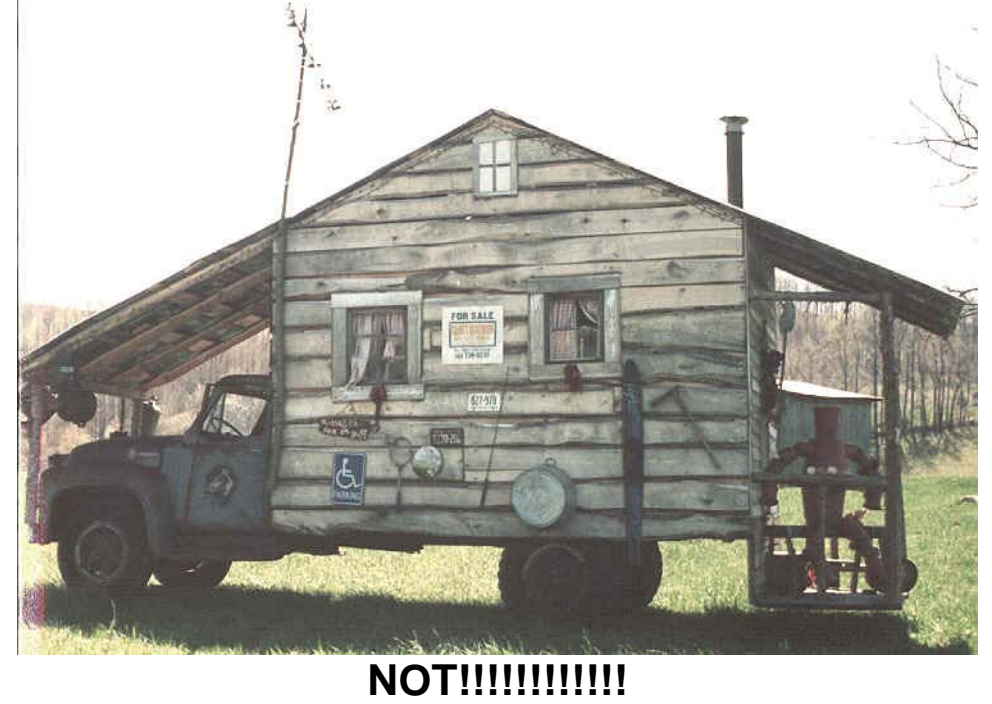

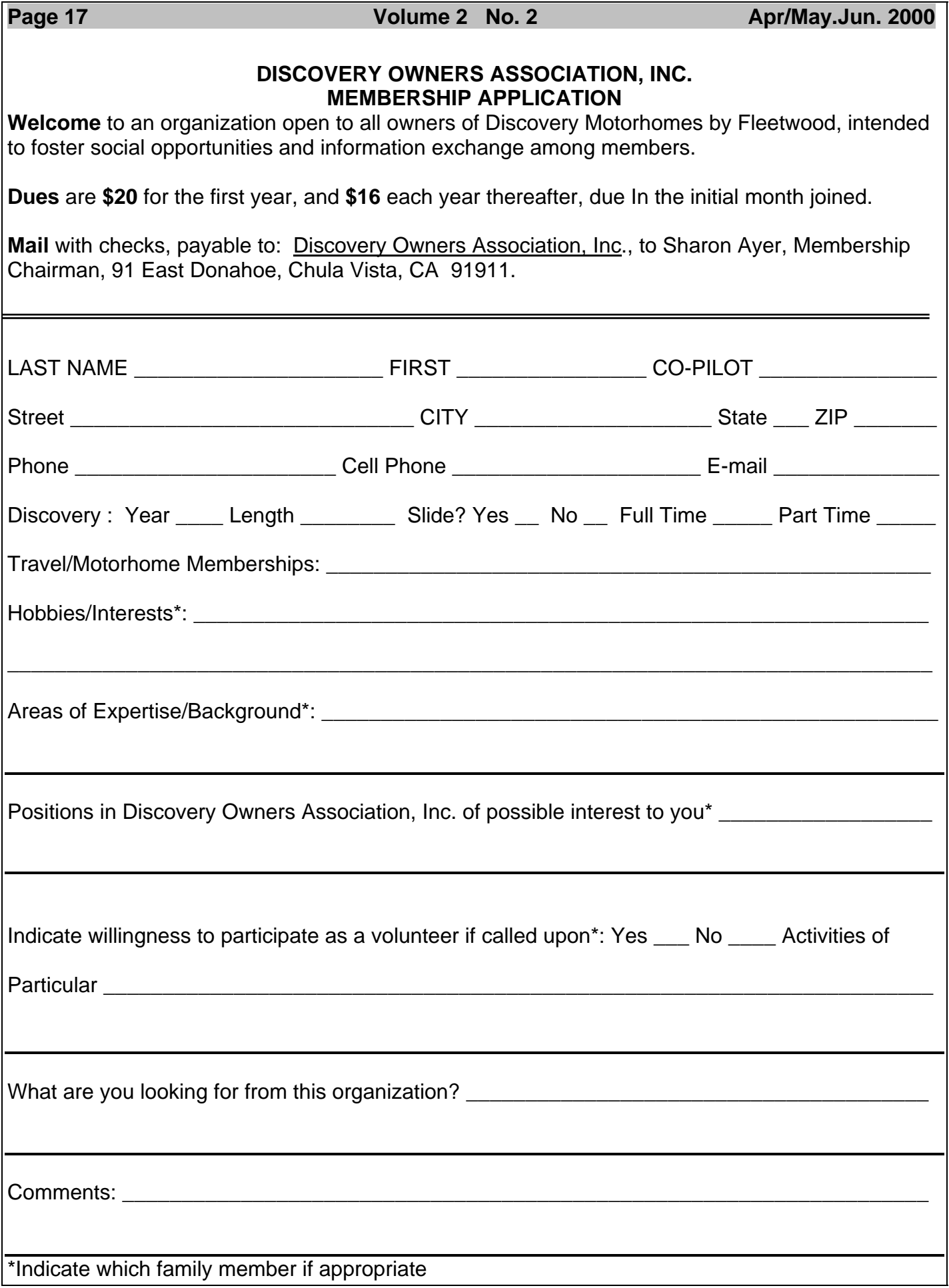

# *THIS PAGE INTENTIONALLY LEFT BLANK SO THAT YOU DON'T LOSE ANY CRITICAL INFO WHEN YOU SEND IN YOUR MEMBERSHIP APPLICATION!*

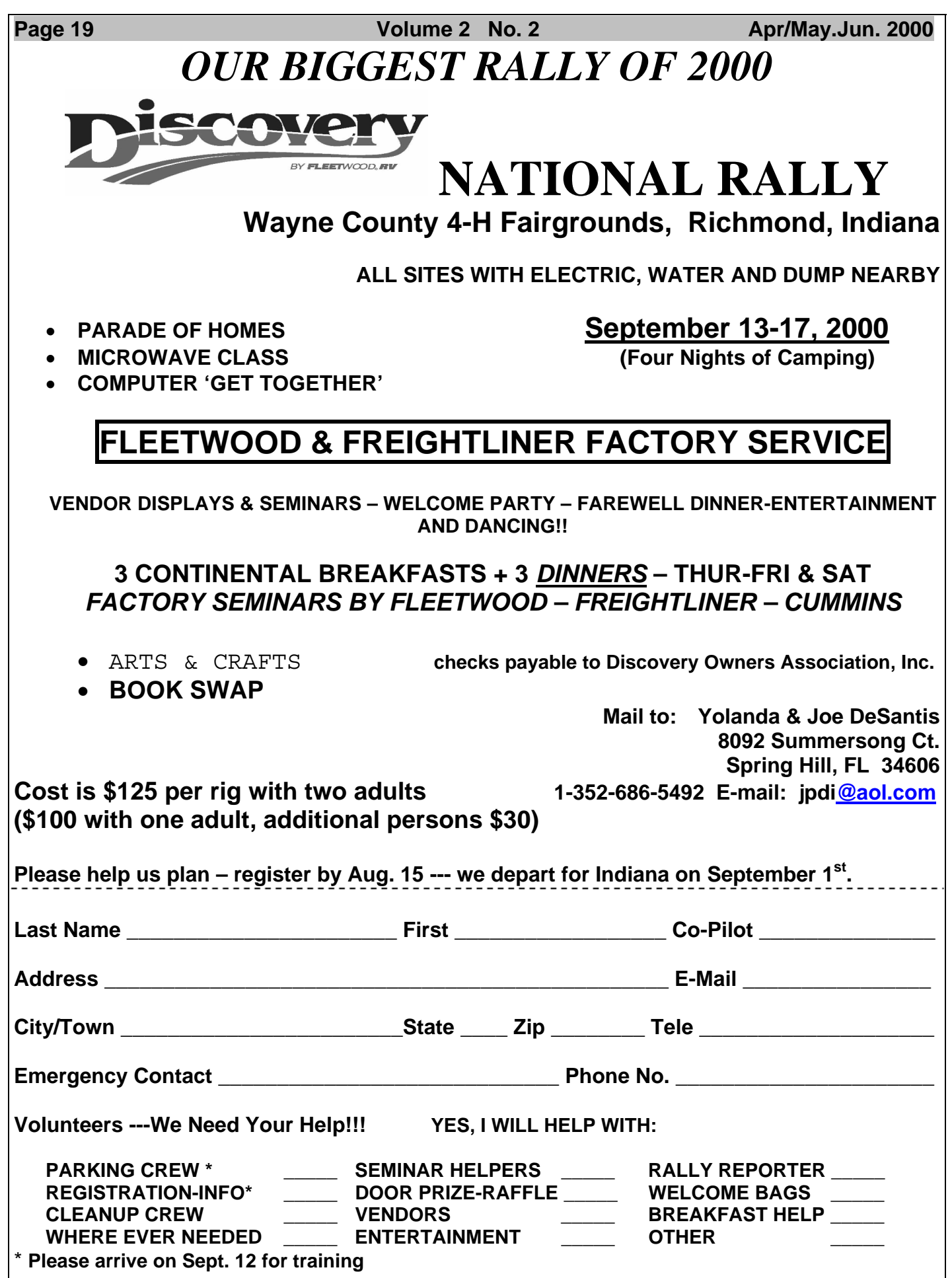

## *DISCOVERY OWNERS ASSOCIATION, INC.*

**DO YOU KNOW WHEN YOUR DUES ARE DUE? REMEMBER- RENEWAL FEE IS \$16 NOT \$20.** 

**CHECK YOUR ADDRESS LABEL BELOW AND WE TELL YOU YOUR RENEWAL DATE-**

**DON'T BE DELINQUENT – BE ELOQUENT - BE ON-TIME** 

 **So please review if you are past the renewal date in the label below, as we**  *Discovery Owners* **should stick together, and we really want you with us!** 

**DISCOVERY OWNERS ASSOCIATION, INC. SHARON AYER, MEMBERSHIP DIRECTOR 91 EAST DONOHOE CHULA VISTA, CA 91911**

**PRESORTED FIRST-CLASS MAIL U.S. POSTAGE PAID EZ MAILER** 

**Address Service Requested**